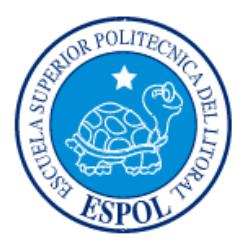

# **ESCUELA SUPERIOR POLITÉCNICA DEL LITORAL**

**Facultad de Ingeniería en Electricidad y Computación**

**"**DISEÑO DE UN SITIO WEB PARA LA GESTIÓN DE INCIDENCIAS MEDIANTE METODOLOGÍA SCRUM**"**

# **INFORME DE MATERIA INTEGRADORA**

Previa a la obtención del Título de:

## **LICENCIADO EN SISTEMAS DE INFORMACIÓN**

JUAN JAVIER CAZARES CARRIÓN PACHA VANESSA POTES VILLACÍS

> GUAYAQUIL – ECUADOR  $A\tilde{N}O:2015$

# <span id="page-1-0"></span>**TRIBUNAL DE EVALUACIÓN**

**MSc: Ronald Alfredo Barriga Diaz MSc: Ronny Enrique Santana Estrella** PROFESOR EVALUADOR PROFESOR EVALUADOR

## **DECLARACIÓN EXPRESA**

<span id="page-2-0"></span>"La responsabilidad y la autoría del contenido de este Trabajo de Titulación, nos corresponde exclusivamente; y damos nuestro consentimiento para que la ESPOL realice la comunicación pública de la obra por cualquier medio con el fin de promover la consulta, difusión y uso público de la producción intelectual"

Juan Javier Cazares Carrión **Pacha Vanessa Potes Villacís** 

### **RESUMEN**

<span id="page-3-0"></span>Las compañías de seguridad en el Ecuador brindan protección a diferentes entes como empresas, casas de familias o personas. Esta protección se brinda con apoyo personalizado para los diferentes eventos que puedan ocurrir. Estos eventos pueden ser: robos en proceso, alertas de intrusión, vandalismo o situaciones que los clientes consideren de riesgo personal y material.

Esta solución tiene como objetivo simplificar el trabajo de las compañías que brindan el servicio de seguridad. Ayudando a organizar y distribuir de una manera eficiente y óptima los recursos humanos para brindar protección a los diferentes clientes en los distintos lugares que se encuentren.

Utiliza la tecnología actual, podrá ser instalada en celulares y tabletas que tengan el sistema operativo Android y cuenten con internet activo. Se consideró la gran demanda de las aplicaciones que brindan repuestas en tiempo real e inmediato.

El ciclo de vida de la solución comienza a partir de un mensaje de la aplicación móvil que contendrá datos como: la ubicación, la empresa, descripción de lo que se suscita, el tipo de evento; datos que serán comunicados mediante un servicio web a un servidor para almacenar los datos en una base, que será consultada y accedida por una aplicación monitor, que permitirá al personal encargado de monitorear en base a prioridades pre-configuradas en un sistema de colores que elementos (Operarios) atenderán la incidencia, comunicándoles la situación a los operarios a través de una aplicación móvil, finalizando el ciclo con una descripción de como concluyó el evento por parte del operario mediante su aplicación móvil.

## ÍNDICE GENERAL

<span id="page-4-0"></span>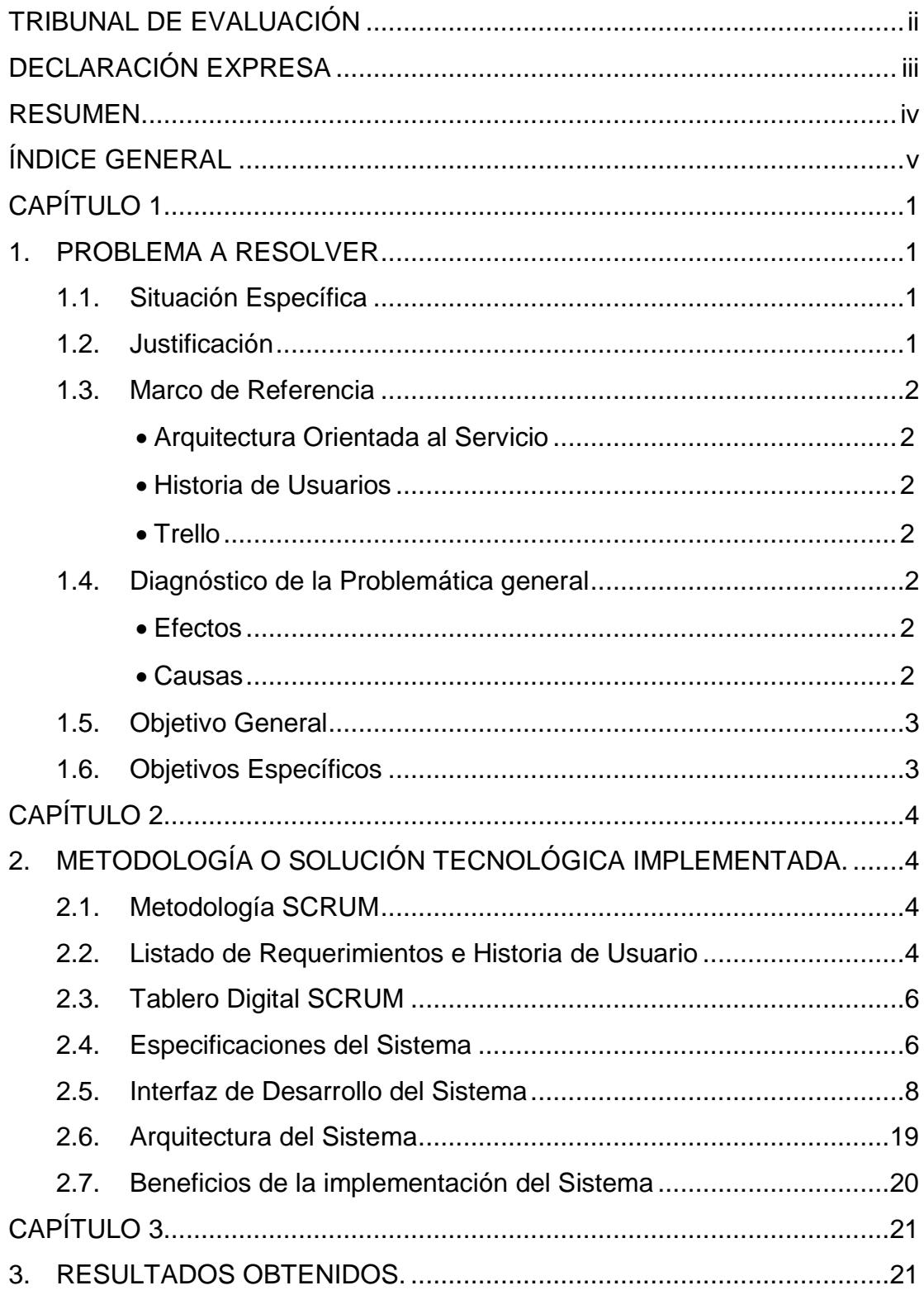

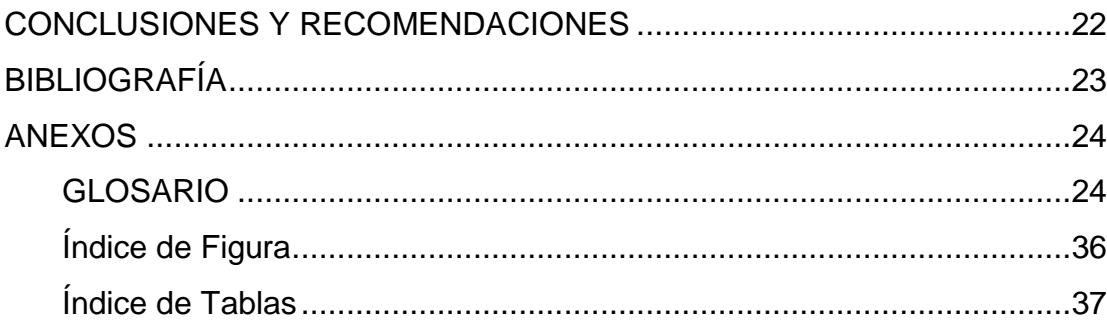

## **CAPÍTULO 1**

### <span id="page-6-1"></span><span id="page-6-0"></span>**1. PROBLEMA A RESOLVER**

Las empresas de seguridad privada, deben resolver diferentes situaciones que pudieran presentarse en las organizaciones a las cuales les brindan servicio. Inicialmente, el atender estas situaciones puede resultar una tarea sin muchas complicaciones, pero en la medida que van creciendo y captando una mayor cuota en el mercado, encargarse deun mayor número de entidades con diferentes situaciones, la tarea de monitorear ¿Dónde sucedió la situación?, ¿En qué organización?, ¿Qué tipo de situación es la que está sucediendo? y el designar ¿Quién o quiénes serán los encargados de atenderla?, puede dificultar el buen desarrollo del negocio.

#### <span id="page-6-2"></span>**1.1. Situación Específica**

Un operador de la empresa de seguridad que brinda servicio de guardianía en una de las organizaciones que atiende la empresa, se encuentra en una situación en la cual ha sido inmovilizado. Un empleado de la organización a la cual se brinda el servicio, puede dar señal de alerta de la incidencia ocurrida en el lugar a la empresa de seguridad privada, para que ésta pueda enviar a sus operarios y ser resuelta en la brevedad posible.

Un operador de la empresa de seguridad se percata de una situación sospechosa en la organización y pide apoyo a la empresa de seguridad.

### <span id="page-6-3"></span>**1.2. Justificación**

Se necesita de una aplicación para monitorear las incidencias que pudiesen ocurrir en las diferentes organizaciones a las que les brindan servicio las empresas de seguridad privada, en conjunto con una aplicación móvil para que los clientes puedan registrarlas y una aplicación móvil para que los operarios de seguridad puedan atenderlas, permitiendo a dichas empresas un mejor control y atención a estos incidentes.

### <span id="page-7-0"></span>**1.3. Marco de Referencia**

Se han utilizado para el marco de referencia los siguientes elementos:

### <span id="page-7-1"></span>**Arquitectura Orientada al Servicio**

Es un marco de trabajo conceptual en el cual interviene un proveedor de servicios, un mediador y un consumidor o solicitante de servicios que permite la integración de diferentes sistemas y aplicaciones.

### <span id="page-7-2"></span>**Historia de Usuarios**

Son narraciones de los requerimientos y necesidades descritas por los usuarios en las actividades que realizan.

### <span id="page-7-3"></span>**Trello**

Es una Herramienta digital colaborativa, en la cual se definen las diferentes actividades que tendrá un proyecto en particular y en la que se puede establecer en qué etapa del proceso se encuentra cada actividad.

### <span id="page-7-4"></span>**1.4. Diagnóstico de la Problemática general**

En base al problema planteado se determinaron los siguientes efectos con sus causas:

### <span id="page-7-5"></span>**Efectos**

- o Dificultad para afrontar la asignación, o gestión de recursos (operarios de seguridad) que atenderán las diferentes situaciones, falta de control centralizado y no ordenado.
- o Problemas en dar la prioridad a las diferentes situaciones que pudiesen ocurrir, y sobre cuales debieran ser atendidas por sobre otras.

### <span id="page-7-6"></span>**Causas**

o Un acelerado crecimiento de la cartera de organizaciones a las cuales deben brindar servicio las empresas de seguridad privada.

o La enorme cantidad de diferentes situaciones (incidencias) que pueden ocurrir en cada una de las organizaciones, sin diferenciar tipos.

### <span id="page-8-0"></span>**1.5. Objetivo General**

Monitorear de forma centralizada todas las diferentes situaciones o incidencias que pudiera presentarse en la cartera de organizaciones que atiende la empresa de seguridad privada y poder asignar que operarios deberán atenderlas.

#### <span id="page-8-1"></span>**1.6. Objetivos Específicos**

- Direccionar dinámicamente que operarios atenderán las incidencias.
- Actualizar el estado de las incidencias.
- Facilitar la comunicación entre elmonitor y los operarios de seguridad.
- Analizar y atender de manera eficiente las incidencias activas.
- Visualizar y actualizar las incidencias de forma ágil.

## **CAPÍTULO 2**

## <span id="page-9-1"></span><span id="page-9-0"></span>**2. METODOLOGÍA O SOLUCIÓN TECNOLÓGICA IMPLEMENTADA.**

Teniendo en cuenta los problemas presentados en el capítulo anterior, se ha maquetado una solución que facilite la comunicación entre los actores que intervienen:usuarios, monitores y operarios; y que está compuesta en tres partes:

- Aplicación móvil de usuarios: para dar aviso y reportar cualquier incidencia que pudiese ocurrir en su empresa.
- Aplicación de monitoreo: se muestran todas las incidencias reportadas, y a través de esta serán derivadas a él o los operarios para que sean atendidas, y se podrá verificar el estado de las incidencias.
- Aplicación móvil de operario: en la cual los operarios podrán ver cada incidencia que le es asignada y una vez resuelta, registrar algún comentario sobre la misma.

#### <span id="page-9-2"></span>**2.1. Metodología SCRUM**

Se utilizó la metodología SCRUM debido a su avance iterativo yestrategia incremental, el cual facilitaría en gran medida el desarrollo de la solución.

#### <span id="page-9-3"></span>**2.2. Listado de Requerimientos e Historia de Usuario**

En la siguiente tablase listan los requerimientos de los usuarios, los cuales son descritos en las tablas de historias de usuarios; La columna de Sprint de la Tabla 1 de "Lista Priorizada" guarda relación con cada una de las Tablas de "Historia de Usuario" a través de su campo de ID y Referencia.

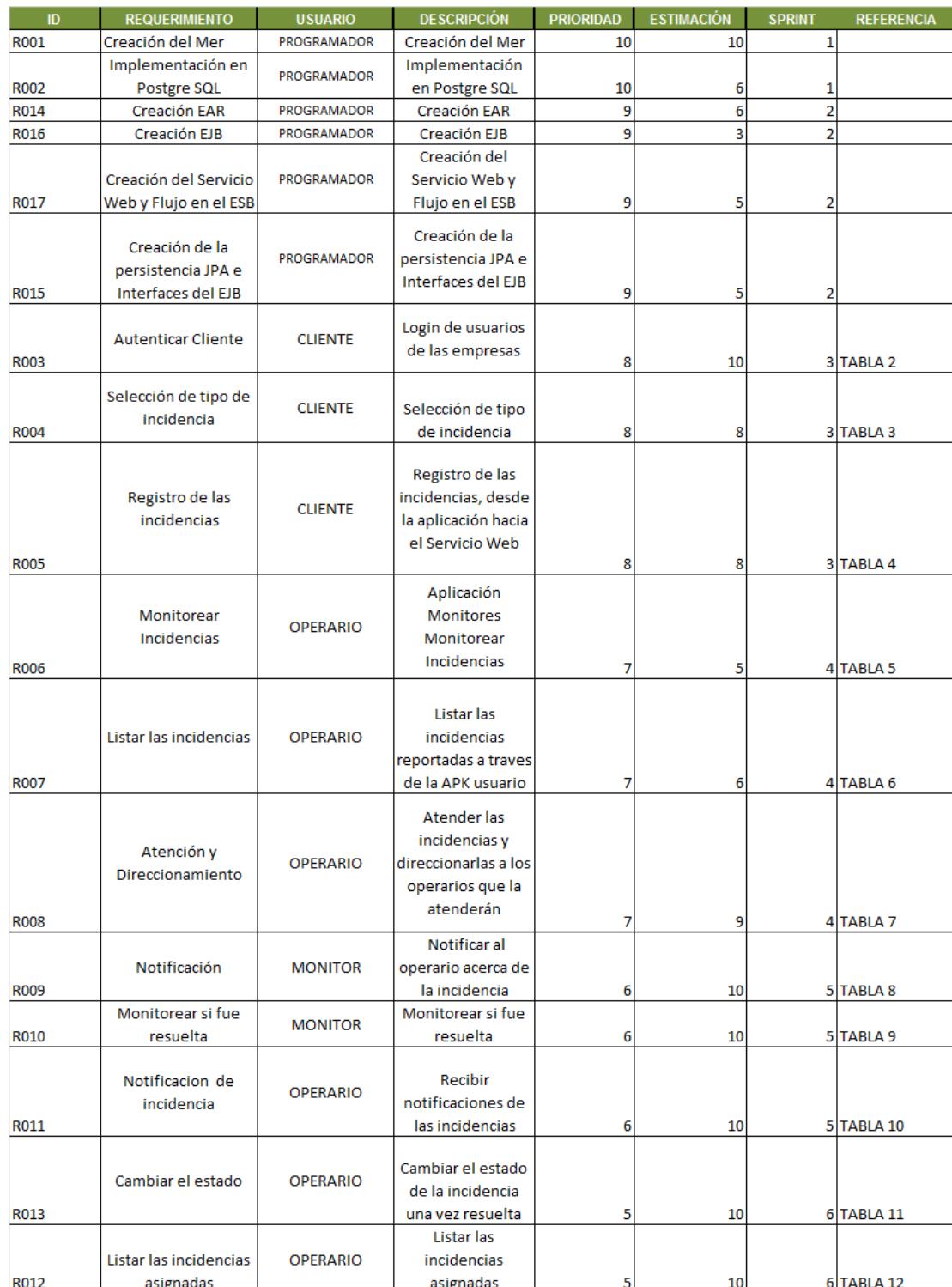

<span id="page-10-0"></span>**Tabla 1 : Lista Priorizada**

### <span id="page-11-0"></span>**2.3. Tablero Digital SCRUM**

La metodología SCRUM es una metodología ágil, que minimiza los riesgos en la realización de un proyecto e involucra un trabajo de forma colaborativa, donde existe comunicación con los miembros del equipo.Se utilizó el tablero Trello [1],mediante el cual pudimos coordinar las fechas y responsabilidades de cada uno de los participantes(Figura 2.1).Todo esto facilitó el avance de la aplicación, el establecimiento de las fechas de reunión y la actualizacióndel tablero como exige la metodología SCRUM.

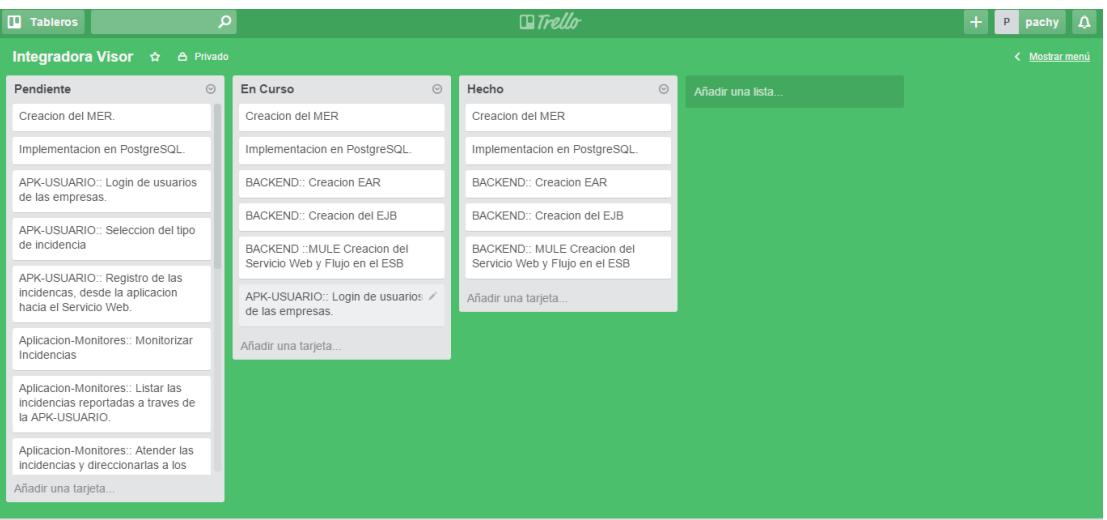

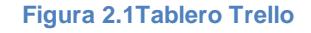

#### <span id="page-11-2"></span><span id="page-11-1"></span>**2.4. Especificaciones del Sistema**

 **Front-end:** programación en Android Studio [2] con lenguaje Java para el desarrollo de las aplicaciones móviles. RCP[3] (Plataforma de Cliente Enriquecido) de Eclipse para la aplicación de monitoreo y enrutamiento de las incidencias y BIRT [4](Herramienta de Reporte para Inteligencia de Negocios) para reportes.

 **Back-end:** uso de una base de datos relacional implementada con el motor de PostgreSQL [5], un servidor Mule ESB [6](Bus de Servicio Empresarial) para la definición del servicio web que interactúa con los métodos de los EJB [7] (JavaBean Empresarial)y la persistencia JPA [8] desplegados en JBoss [9] como servidor de aplicaciones.

### <span id="page-13-0"></span>**2.5. Interfaz de Desarrollo del Sistema**

La representación de la aplicación de los clientes es el icono con la etiqueta de"Alertar Incidencia" y la representaciónde la aplicación de los operarios es el icono con etiqueta de "Visor Operario" (Figura 2.2).

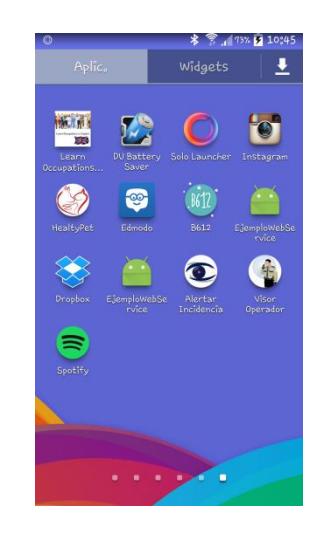

**Figura 2.2 Iconos de la Aplicación**

<span id="page-13-1"></span>Los usuarios de las organizaciones a las cuales brinda servicio la empresa de seguridad, harán uso de la aplicación móvil de registro de incidencias a través de un usuario y clave proporcionado por la empresa de seguridad (Figura 2.3).

<span id="page-13-2"></span>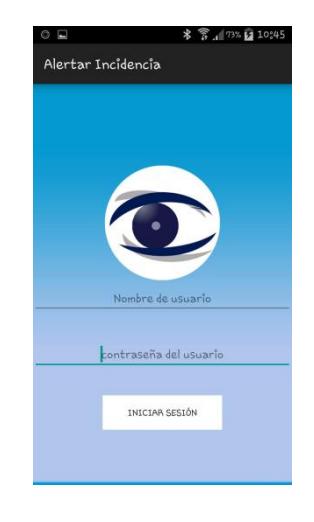

**Figura 2.3Inicio Sesión Cliente**

Pararegistrar una incidencia se tendrá que añadir una descripción de la situación (Figura 2.4).

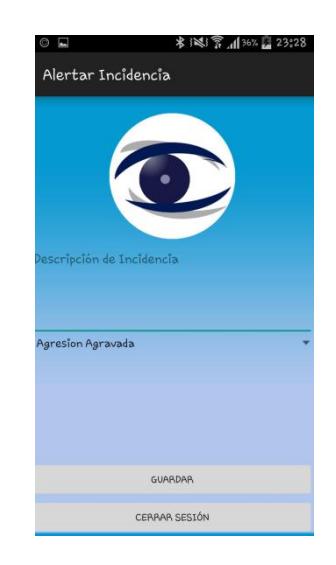

**Figura 2.4Ingreso de Incidencia Cliente/Empresa**

<span id="page-14-1"></span><span id="page-14-0"></span>Deberá seleccionarse el tipo de incidencia y luego guardar para registrar la incidencia (Figura 2.5).

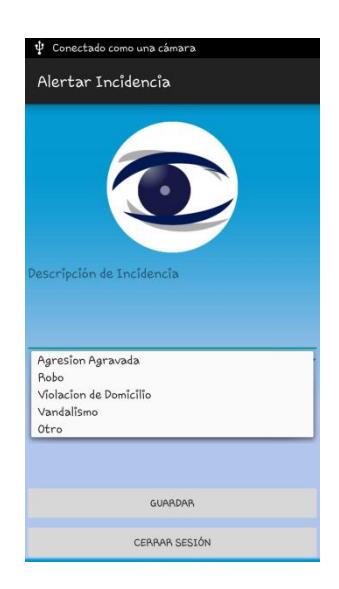

**Figura 2.5Listado de Incidencias**

Al finalizar el uso de la aplicación, se mostrará un mensaje de confirmación al salir (Figura 2.6).

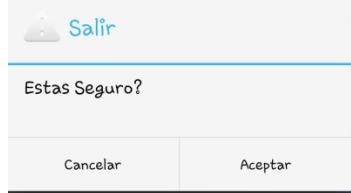

**Figura 2.6Mensaje de Salida de la aplicación**

<span id="page-15-0"></span>Se muestra el icono en donde el monitor ingresa para visualizar las incidencias registradas (Figura 2.7).

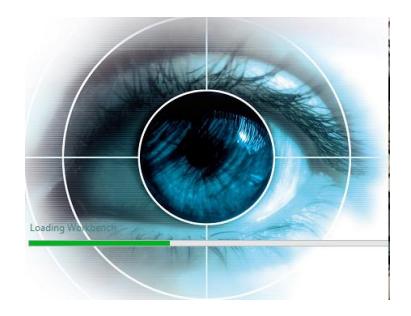

**Figura 2.7Icono Visor del Monitor**

<span id="page-15-1"></span>Podremos visualizar las incidencias registradas acompañadas de un color que define la prioridad que tiene cada incidencia (Figura 2.8).

|                       | Registrada                                      |                             |                                      |                                   |                                       |                   |           |                         |                            | $=$ $ -$       |
|-----------------------|-------------------------------------------------|-----------------------------|--------------------------------------|-----------------------------------|---------------------------------------|-------------------|-----------|-------------------------|----------------------------|----------------|
| $\overline{D}$<br>506 | Incidencia<br>Dos sospechosos entraron al local | Ciudad<br>Pichincha - Ouito | Empresa<br>Servicios Transaccionales | Direccion<br>Junin N315 y Malecon | Fecha Registro<br>23:06:53 10/02/2016 | Tipo<br>Robo      | Prioridad | Nombre<br>Pacha Vanessa | Apellido<br>Potes Villacis |                |
|                       | asaltaron a cliente en una moto cuando in       | Pichincha - Ouito           | Servicios Transaccionales            | Junin N315 v Malecon              | 23:08:24 10/02/2016                   | Agrecion agravada |           | Pacha Vanessa           | Potes Villacis             |                |
|                       | Atendida                                        |                             |                                      |                                   |                                       |                   |           |                         |                            | n <sub>1</sub> |
| ID                    | Incidencia                                      | Ciudad                      | Empresa                              | Direccion                         | Fecha Atencion                        | Tipo              | Prioridad | Nombre                  | Apellido                   |                |
| 501                   | robo con arma de fuego dos delincuentes t       | Pichincha - Quito           | Servicios Transaccionales            | Junin N315 v Malecon              | 11:48:44 25:01/2016                   | Robo              |           | Pacha Vanessa           | Potes Villacis             |                |
| 502                   | pelea entre dos clientes dentro del local       | Pichincha - Ouito           | Servicios Transaccionales            | Junin N315 y Malecon              | 11:12:08 26/01/2016                   | Agrecion agravada |           | Pacha Vanessa           | Potes Villacis             |                |
| 504                   | dos hombres sospechosos ingresaron al lo        | Pichincha - Quito           | Servicios Transaccionales            | Junin N315 v Malecon              | 11:19:00 26/01/2016                   | Robo              |           | Pacha Vanessa           | Potes Villacis             |                |
|                       | Resuelta                                        |                             |                                      |                                   |                                       |                   |           |                         |                            | 49. PL         |
| ID                    | Incidencia                                      | Ciudad                      | Empresa                              | Direccion                         | Fecha Resolucion                      | Tipo              | Prioridad | Nombre                  | Apellido                   |                |
| 152                   | robo en casas                                   | Pichincha - Quito           | Servicios Transaccionales            | Junin N315 y Malecon              | 11:38:21 08/01/2016                   | Robo              |           | Pacha Vanessa           | Potes Villacis             |                |
| 402                   | pelea callejera                                 | Pichincha - Quito           | Servicios Transaccionales            | Junin N315 v Malecon              | 13:43:27 21/01/2016                   | Vandalismo        |           | <b>Pacha Vanessa</b>    | <b>Potes Villacis</b>      |                |
| 155                   | Cliente ataco a quardia por querer revisar s    | Pichincha - Ouito           | Servicios Transaccionales            | Junin N315 y Malecon              | 16:15:44 08/01/2016                   | Agrecion agravada |           | Pacha Vanessa           | Potes Villacis             |                |
|                       | 156 Entraron 3 sospechosos                      | Pichincha - Quito           | Servicios Transaccionales            | Junin N315 y Malecon              | 16:20:09 08/01/2016                   | Agrecion agravada |           | Pacha Vanessa           | Potes Villacis             |                |

<span id="page-15-2"></span>**Figura 2.8Visor de Incidencias Registrada-Atendida- Resuelta**

Se podrá atender una incidencia registrada al dar doble clic sobre la línea de la misma, lo cual mostrará una nueva ventana con un listado de los operarios disponibles (Figura 2.9).

|      | Visor De Incidencias - Materia Integradora<br>Archivo Mantenimiento                        |                                        |                |                                                                                                    |                                  | patterns to the country start      |                                                                          |                                     |      |           |                      | $-0$<br>$\Rightarrow$             | $\Sigma$       |
|------|--------------------------------------------------------------------------------------------|----------------------------------------|----------------|----------------------------------------------------------------------------------------------------|----------------------------------|------------------------------------|--------------------------------------------------------------------------|-------------------------------------|------|-----------|----------------------|-----------------------------------|----------------|
|      | Registrada                                                                                 |                                        |                |                                                                                                    |                                  |                                    |                                                                          |                                     |      |           |                      |                                   | <b>PR</b>      |
|      | <b>ID</b> Incidencia                                                                       | Ciudad                                 | Empresa        |                                                                                                    | Direccion                        |                                    | Fecha Registro                                                           | Tipo                                |      | Prioridad | Nombre               | Apellido                          |                |
| 504. | dos hombres sospechosos ingresaron al lo                                                   | Pichincha - Ouito                      |                | Servicios Transaccionales Junin N315 v Malecon                                                         |                                  |                                    | 11:16:32 26/01/2016                                                      | Robo                                |      |           | <b>Pacha Vanessa</b> | <b>Potes Villacis</b>             |                |
|      |                                                                                            |                                        | $\blacksquare$ |                                                                                                    |                                  |                                    | $\Rightarrow$<br>$\equiv$                                                | $\Box$<br>$\boldsymbol{\mathrm{x}}$ |      |           |                      |                                   |                |
|      | Atendida                                                                                   |                                        |                | (i) DESCRIPCIÓN: dos hombres sospechosos ingresaron al local<br>Fecha de registro: 11:18:05 26/01/2016 |                                  |                                    | ID: 504    CIUDAD: Pichincha - Quite    EMPRESA: Servicies Tr            |                                     |      |           |                      |                                   | <sup>=</sup> F |
|      | Incidencia                                                                                 | Ciudad                                 | Đ              |                                                                                                    | <b>Nombres</b>                   | Apellidos                          |                                                                          |                                     |      | Prioridad | Nombre               |                                   |                |
| Ð    |                                                                                            |                                        |                |                                                                                                    | <b>Jose Andres</b>               | Chavez Marmol                      |                                                                          |                                     |      |           | Pacha Vanessa        | Apellido<br><b>Potes Villacis</b> |                |
| 501. | robo con arma de fuego dos delincuentes t<br>502 pelea entre dos clientes dentro del local | Pichincha - Quito<br>Pichincha - Quito |                | ⊽<br>Gonzalo Mario                                                                                     |                                  | Jarrin Hernandez                   |                                                                          |                                     | lada |           | Pacha Vanessa        | <b>Potes Villacis</b>             |                |
|      |                                                                                            |                                        | п<br>п         |                                                                                                    | Fernando Dario<br>Carlos Alfredo | Lopez Atiencia<br>Aquirre Pesantez |                                                                          |                                     |      |           |                      |                                   |                |
|      | Resuelta                                                                                   |                                        |                |                                                                                                    |                                  |                                    | Atender                                                                  | Cancel                              |      |           |                      |                                   | <b>PR</b>      |
| Ю    | Incidencia                                                                                 | Ciudad                                 |                |                                                                                                    |                                  |                                    |                                                                          |                                     |      | Prioridad | Nombre               | Apellido                          |                |
| 152  | robo en casas                                                                              | Pichincha - Quito                      |                | <b>Servicios Transaccionales</b>                                                                       | Junin NB15 y Malecon             |                                    | 11:38:21 08/01/2016                                                      | Robo                                |      |           | Pacha Vanessa        | <b>Potes Villacis</b>             |                |
| 402  | pelea callejera                                                                            | Pichincha - Quito                      |                | Servicios Transaccionales                                                                              | Junin N315 v Malecon             |                                    | 13:43:27 21/01/2016                                                      | Vandalismo                          |      |           | Pacha Vanessa        | <b>Potes Villacis</b>             |                |
| 155  | Cliente ataco a quardia por querer revisar s                                               | Pichincha - Quito                      |                | Servicios Transaccionales                                                                              | Junin NB15 y Malecon             |                                    | 16:15:44 08/01/2016                                                      | Agrecion agravada                   |      |           | Pacha Vanessa        | <b>Potes Villacis</b>             |                |
|      | 156 Entraron 3 sospechosos<br>بالمستناط المطالعة                                           | Pichincha - Quito                      |                | Servicios Transaccionales Junin N315 y Malecon<br>a contact of the con-                                | the company's state              |                                    | 16:20:09 08/01/2016 Agrecion agravada<br>the continuous model of the co- |                                     |      |           | Pacha Vanessa        | <b>Potes Villacis</b>             |                |

**Figura 2.9 Incidencia Asignando Operario**

<span id="page-16-1"></span><span id="page-16-0"></span>Se mostraráun mensaje de incidencia atendida (Figura 2.10).

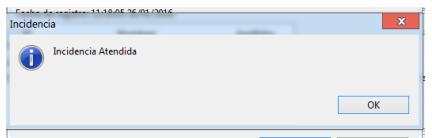

**Figura 2.10Pantalla de Incidencia Atendida**

Se actualizará la sección de incidencias registradas y atendidas (Figura2.11).

|            | <sup>8</sup> Visor De Incidencias - Materia Integradora |                   |                                  |                      |                         |                   |           |                      | $\Box$                | $\mathbf{x}$ |
|------------|---------------------------------------------------------|-------------------|----------------------------------|----------------------|-------------------------|-------------------|-----------|----------------------|-----------------------|--------------|
|            | Archivo Mantenimiento                                   |                   |                                  |                      |                         |                   |           |                      |                       |              |
| Registrada |                                                         |                   |                                  |                      |                         |                   |           |                      |                       | $=$ $-$      |
|            | <b>ID</b> Incidencial                                   | Ciudad            | Empresa                          | Direccion            | Fecha Registro          | Tipo              | Prioridad | Nombre               | Apellido              |              |
|            |                                                         |                   |                                  |                      |                         |                   |           |                      |                       |              |
|            |                                                         |                   |                                  |                      |                         |                   |           |                      |                       |              |
|            |                                                         |                   |                                  |                      |                         |                   |           |                      |                       |              |
|            |                                                         |                   |                                  |                      |                         |                   |           |                      |                       |              |
|            |                                                         |                   |                                  |                      |                         |                   |           |                      |                       |              |
|            |                                                         |                   |                                  |                      |                         |                   |           |                      |                       |              |
|            |                                                         |                   |                                  |                      |                         |                   |           |                      |                       |              |
|            |                                                         |                   |                                  |                      |                         |                   |           |                      |                       |              |
| Atendida   |                                                         |                   |                                  |                      |                         |                   |           |                      |                       | $=$ $\Box$   |
| ID.        | Incidencia                                              | Ciudad            | Empresa                          | Direccion            | <b>Fecha Atencion</b>   | Tipo              | Prioridad | Nombre               | Apellido              |              |
| 501        | robo con arma de fuego dos delincuentes t               | Pichincha - Quito | <b>Servicios Transaccionales</b> | Junin N315 y Malecon | 11:48:44 25/01/2016     | Robo              |           | <b>Pacha Vanessa</b> | <b>Potes Villacis</b> |              |
| 502        | pelea entre dos clientes dentro del local               | Pichincha - Quito | Servicios Transaccionales        | Junin NB15 v Malecon | 11:12:08 26/01/2016     | Agrecion agravada |           | <b>Pacha Vanessa</b> | <b>Potes Villacis</b> |              |
| 504        | dos hombres sospechosos ingresaron al lo                | Pichincha - Quito | Servicios Transaccionales        | Junin N315 y Malecon | 11:19:00 26/01/2016     | Robo              |           | <b>Pacha Vanessa</b> | <b>Potes Villacis</b> |              |
|            |                                                         |                   |                                  |                      |                         |                   |           |                      |                       |              |
| Resuelta   |                                                         |                   |                                  |                      |                         |                   |           |                      |                       | $=$ $-$      |
| ID.        | Incidencia                                              | Ciudad            | Empresa                          | Direccion            | <b>Fecha Resolucion</b> | Tipo              | Prioridad | Nombre               | Apellido              |              |
| 152        | robo en casas                                           | Pichincha - Quito | <b>Servicios Transaccionales</b> | Junin N315 y Malecon | 11:38:21 08/01/2016     | Robo              |           | <b>Pacha Vanessa</b> | <b>Potes Villacis</b> |              |
|            | 402 pelea calleiera                                     | Pichincha - Ouito | Servicios Transaccionales        | Junin NB15 v Malecon | 13:43:27 21/01/2016     | Vandalismo        |           | <b>Pacha Vanessa</b> | <b>Potes Villacis</b> |              |
|            | 155 Cliente ataco a quardia por querer revisar s        | Pichincha - Quito | <b>Servicios Transaccionales</b> | Junin N315 y Malecon | 16:15:44 08/01/2016     | Agrecion agravada |           | Pacha Vanessa        | <b>Potes Villacis</b> |              |
|            | 156 Entraron 3 sospechosos                              | Pichincha - Quito | Servicios Transaccionales        | Junin NB15 v Malecon | 16:20:09 08/01/2016     | Agrecion agravada |           | <b>Pacha Vanessa</b> | <b>Potes Villacis</b> |              |
| 403        | Estan forzando la puerta para entrar                    | Pichincha - Quito | <b>Servicios Transaccionales</b> | Junin N315 y Malecon | 15:48:49 21/01/2016     | Robo              |           | Pacha Vanessa        | <b>Potes Villacis</b> |              |
| 404        | pelea calleiera en barrio centenario                    | Pichincha - Quito | Servicios Transaccionales        | Junin N315 v Malecon | 22:55:06 21/01/2016     | Vandalismo        |           | <b>Pacha Vanessa</b> | <b>Potes Villacis</b> |              |
| 250        | Estan saqueando a los locales                           | Pichincha - Quito | Servicios Transaccionales        | Junin N315 y Malecon | 12:18:18 17/01/2016     | Vandalismo        |           | Pacha Vanessa        | <b>Potes Villacis</b> |              |
| 253        | Turba de personas se acercan con intencio               | Pichincha - Quito | Servicios Transaccionales        | Junin N315 v Malecon | 15:06:26 19/01/2016     | Vandalismo        |           | Pacha Vanessa        | <b>Potes Villacis</b> |              |
| 503        | asaltaron a cliente en una moto cuando in               | Pichincha - Quito | <b>Servicios Transaccionales</b> | Junin N315 y Malecon | 11:13:40 26/01/2016     | Vandalismo        |           | Pacha Vanessa        | <b>Potes Villacis</b> |              |
| 254        | Asalto en la esquina del local                          | Pichincha - Quito | Servicios Transaccionales        | Junin N315 v Malecon | 15:07:25 19/01/2016     | Robo              |           | Pacha Vanessa        | <b>Potes Villacis</b> |              |
| 500        | asalto en coca cola                                     | Pichincha - Quito | <b>Servicios Transaccionales</b> | Junin N315 y Malecon | 17:22:18 24/01/2016     | Robe              |           | Pacha Vanessa        | <b>Potes Villacis</b> |              |
|            | 157 Riña callejera rompio vidrio en local               | Pichincha - Quito | Servicios Transaccionales        | Junin N315 v Malecon | 16:38:14 08/01/2016     | Agrecion agravada |           | Pacha Vanessa        | <b>Potes Villacis</b> |              |

**Figura 2.11 Visor Incidencia sin ninguna Registrada**

<span id="page-17-0"></span>Semanejaráuna sección de preferencias (Figura 2.12).

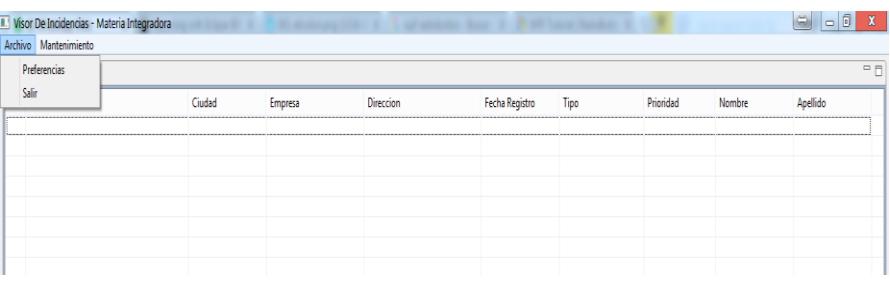

<span id="page-17-1"></span>**Figura 2.12Visor de Incidencia con Menú de Preferencias**

Sepodrá definir la conexión al servicio web, número de registros que recuperará, el tiempo de refrescado en las preferencias de la aplicación (Figura 2.13).

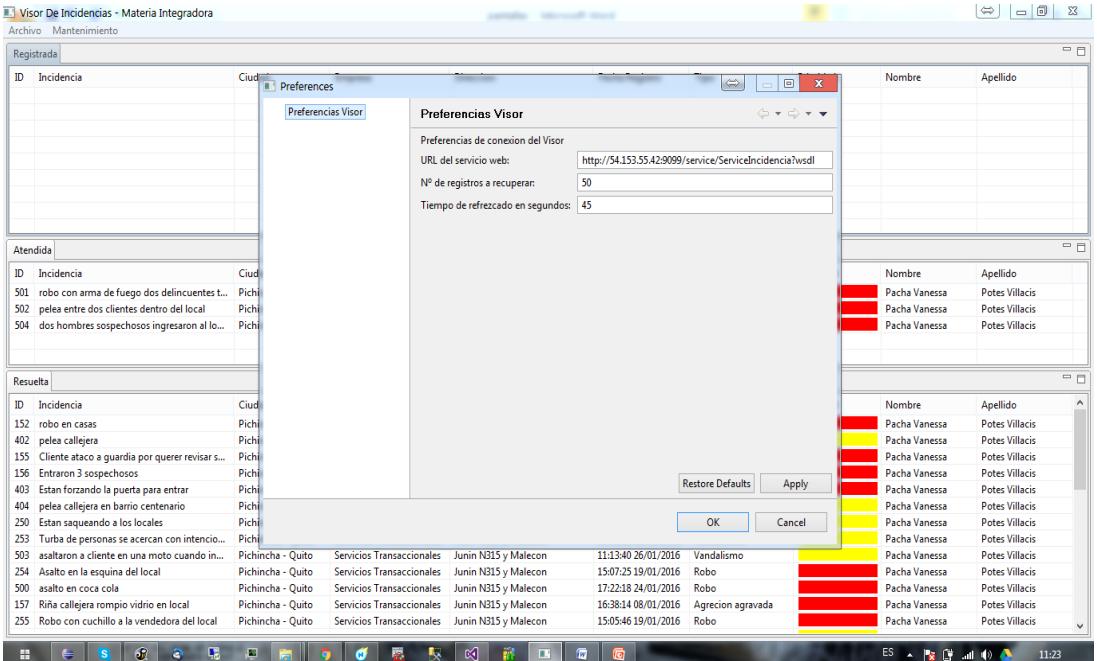

**Figura 2.13 Visor Incidencias "Preferencias Visor"**

<span id="page-18-0"></span>Se manejará una sección de mantenimientos (Figura 2.14).

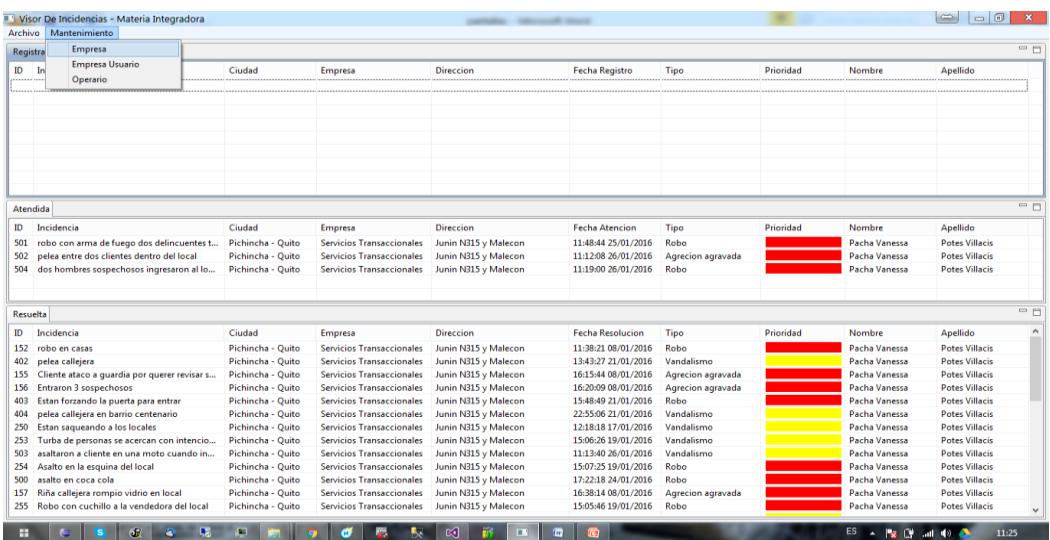

<span id="page-18-1"></span>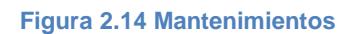

Se podrán hacer las operaciones de creación, consulta, actualización y eliminación de empresa, usuario y operario mediante los mantenimientos (Figura 2.15).

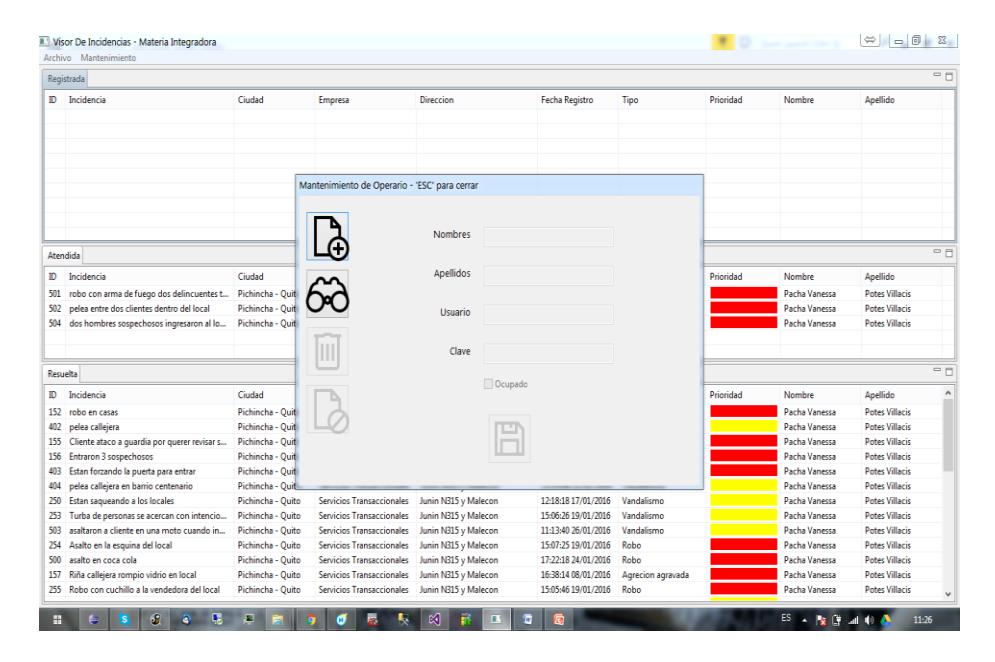

**Figura 2.15 Mantenimiento de Operario**

<span id="page-19-0"></span>Se podrá realizar una búsqueda de quienes ya han sido registrado para consultarlos, modificarlos o eliminarlos (Figura 2.16).

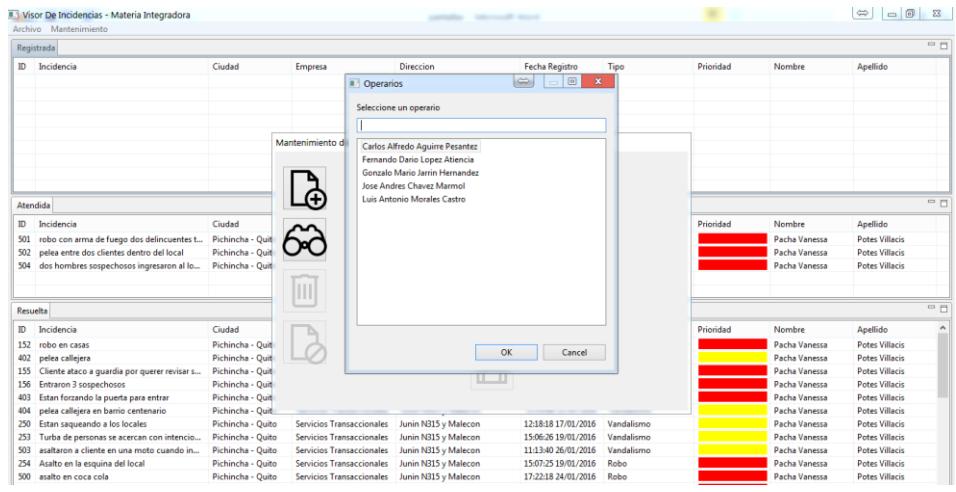

<span id="page-19-1"></span>**Figura 2.16Mantenimiento de Lista de Operarios**

Visor De Incidencias - Materia Integradora  $||\mathbf{r}||$  $\overline{\blacksquare}$ Registrada **ID** Incidencia Ciudad Empresa Direccion Tipo Prioridad Nombre Apellido Operarios Selecci ne un operario П Mantenimiento d Jose Andres Chavez Marmol  $\mathbb{G}$ - 0 Atendida **ID** Incidencia Ciudad Nombre Apellido Drinridan 60 Pichincha - Quit<br>Pichincha - Quit Pacha Vanessa<br>Pacha Vanessa<br>Pacha Vanessa Potes Villacis<br>Potes Villacis 501 robo con arma de fuego dos delincuentes t... 502 pelea entre dos clientes dentro del local<br>504 dos hombres sospechosos ingresaron al lo... Pichincha - Quit Pacha Vanessa **Potes Villacis**  $\vert \text{III} \vert$ - 8 Resuelta  $\begin{tabular}{|c|c|} \hline \multicolumn{3}{|c|}{\textbf{ID}} & \multicolumn{3}{|c|}{\textbf{Incidence}} \\ \hline \multicolumn{3}{|c|}{\textbf{ID}} & \multicolumn{3}{|c|}{\textbf{Incidence}} \\ \hline \end{tabular}$ Ciudad **Nombre**  $\overline{\phantom{a}}$ Apellido Pacha Vanessa<br>Pacha Vanessa<br>Pacha Vanessa<br>Pacha Vanessa<br>Pacha Vanessa 152 robo en casas Pichincha - Quit Là **Potes Villacis** OK Cancel 122 robo en casas<br>402 pelea callejera<br>155 Cliente ataco a guardia por querer revisar s...<br>156 Entraron 3 sospechosos<br>403 Estan forzando la puerta para entrar Pichincha - Quit<br>Pichincha - Quit<br>Pichincha - Quit<br>Pichincha - Quit Potes Villacis<br>Potes Villacis<br>Potes Villacis<br>Potes Villacis  $\overline{11}$ Pichincha - Quit **Potes Villacis** 404 peles callejera en barrio centenario<br>250 Estan saqueando a los locales<br>253 Turba de personas se acercan con intencio...<br>503 asaltaron a cliente en una moto cuando in... Pacha Vanessa<br>Pacha Vanessa<br>Pacha Vanessa<br>Pacha Vanessa Pichincha - Quit **Potes Villacis** Pichincha - Quite<br>Pichincha - Quito<br>Pichincha - Quito<br>Pichincha - Quito Servicios Transaccionales<br>Servicios Transaccionales<br>Servicios Transaccionales Junin N315 y Malecon<br>Junin N315 y Malecon<br>Junin N315 y Malecon  $\begin{tabular}{c|c|c} \bf 12:18:18 & 17/01/2016 & Vandalismo \\ \bf 15:06:26 & 19/01/2016 & Vandalismo \\ \bf 11:13:40 & 26/01/2016 & Vandalismo \\ \end{tabular}$ Potes Villacis<br>Potes Villacis<br>Potes Villacis<br>Potes Villacis 254 Asalto en la esquina del local Pichincha - Quito Servicios Transaccionales Junin N315 y Malecon 15:07:25 19/01/2016 Robo Pacha Vanessa **Potes Villacis** 

Se podrá realizar una búsqueda específicaescribiendo el nombre completo o solo una parte (Figura 2.17).

**Figura 2.17 Mantenimiento Buscar Operario**

<span id="page-20-0"></span>Se cargará los datos del Operario seleccionado en la pantalla de búsqueda (Figura 2.18).

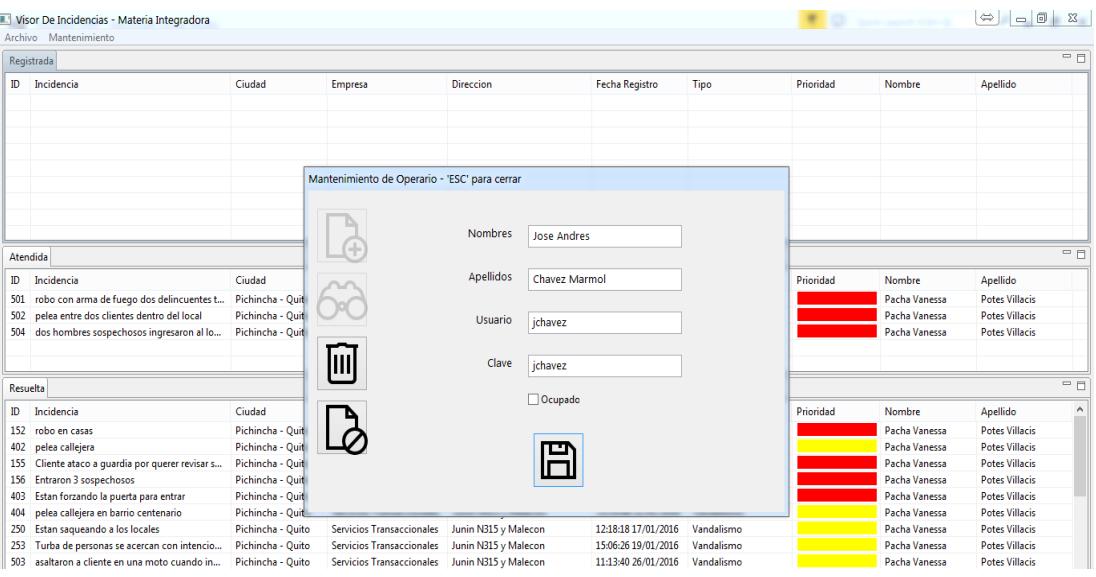

<span id="page-20-1"></span>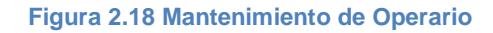

Los operarios de la empresa de seguridad, harán uso de la aplicación móvil en la cual podrán ver las incidencias que se les hanasignado (Figura 2.19).

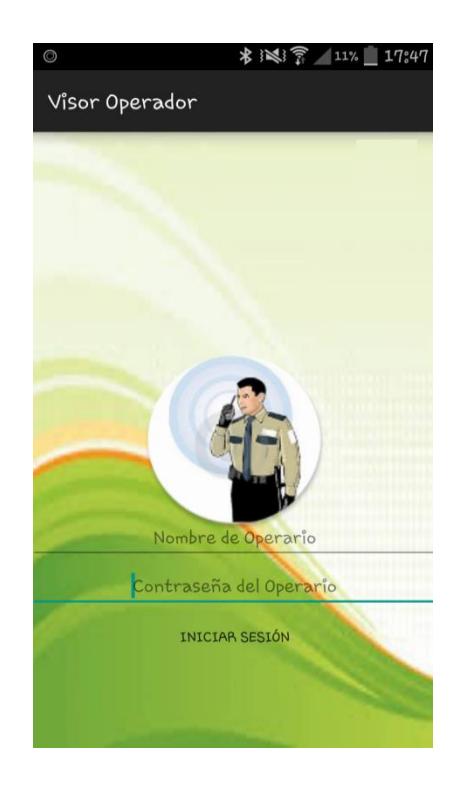

**Figura 2.19Inicio Sesión Operario/Empresa Seguridad**

<span id="page-21-0"></span>Se podrá visualizar la incidencia que ha sido asignada al operador con una descripción (Figura 2.20).

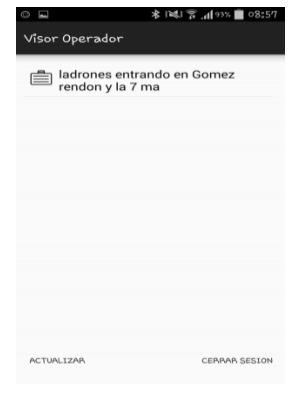

<span id="page-21-1"></span>**Figura 2.20 Incidencia Asignada al Operador**

Se podrán visualizar detalles de la incidencia reportada que fue asignada al operador al seleccionarla (Figura 2.21).

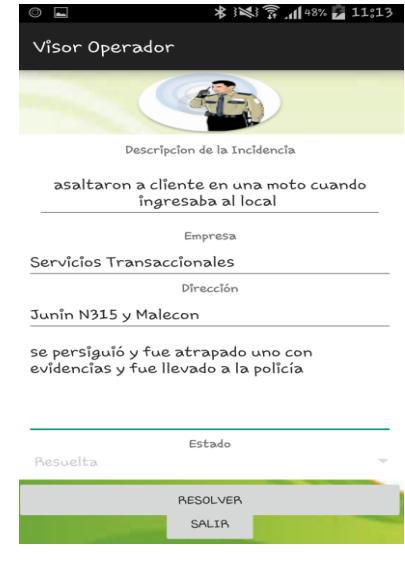

**Figura 2.21 Detalle de Incidencia**

<span id="page-22-0"></span>Se deberá escribir un comentario de la incidencia sobre los hechos ocurridos una vez atendida y se cambiará el estado de la incidencia automáticamente, para indicar al monitor que ha sido resuelta (Figura 2.22).

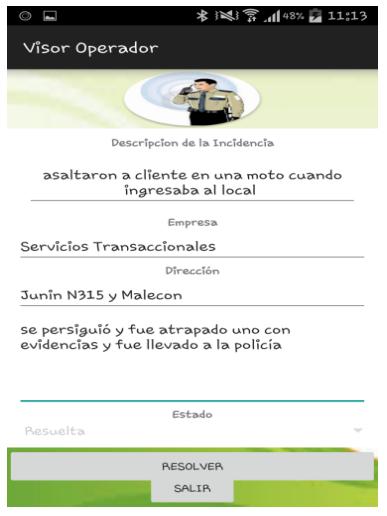

<span id="page-22-1"></span>**Figura 2.22Detalle de Incidencia Resuelta**

Se actualizará la pantalla del operario, mostrando solo las incidencias que se le han asignado y no han sido resueltas (Figura 2.23).

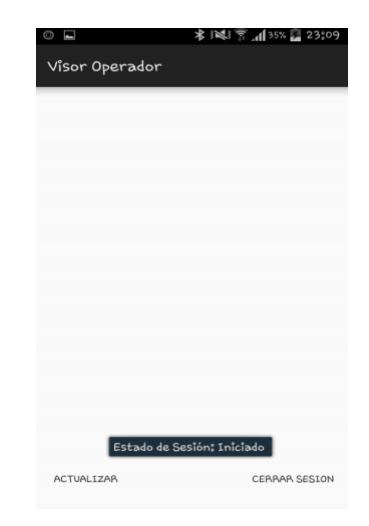

<span id="page-23-0"></span>**Figura 2.23 Pantalla de Incidencia de cada Operario**

### <span id="page-24-0"></span>**2.6. Arquitectura del Sistema**

La aplicación móvil para el visor de incidencias se ha desarrollado mediante la arquitectura SOAP [10](Protocolo Simple de Acceso a Objetos)la cual se encuentra formada por varias capas y el objetivo primordial es la invocación de servicios remotos basados en estándares de internet (Figura 2.24).

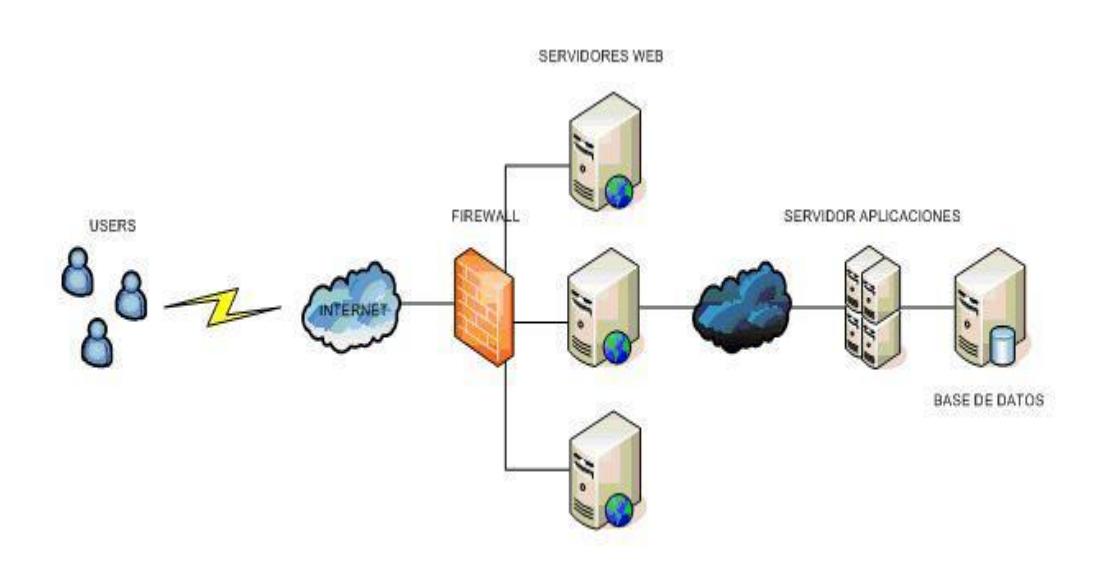

**Figura 2.24Arquitectura SOAP utilizada en aplicación.**

<span id="page-24-1"></span>Se puede observar cómo trabaja SOAP en el método consultar usuario y la respuesta que se obtiene (Figura 2.25).

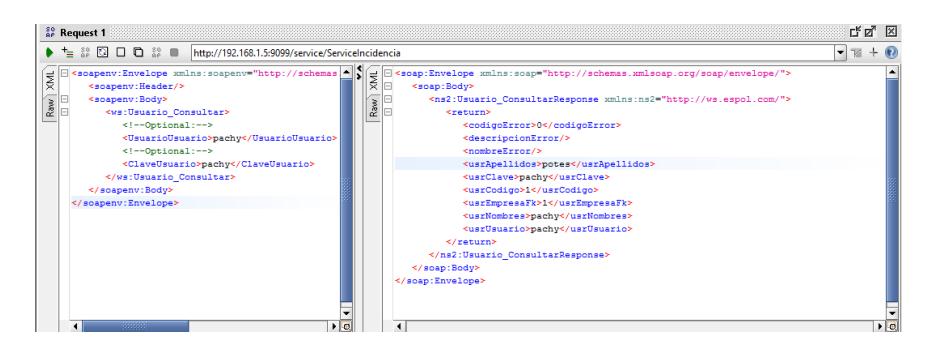

<span id="page-24-2"></span>**Figura 2.25Respuesta del Método Consultar Usuario**

### <span id="page-25-0"></span>**2.7. Beneficios de la implementación del Sistema**

- El cliente y el operario tendrán la facilidad de ingresar a la aplicación desde el lugar donde se encuentren para comunicar o informarse de lo que está ocurriendo.
- En caso de que el guardia de seguridad que brinda atención en el sitio sea sometido o se encuentre incapacitado para comunicarse con la empresa de seguridad, los usuarios autorizados podrán reportar de la incidencia ocurrida.
- Las incidencias quedarán registradas en el momento que ocurren.
- Más rapidez entre las interacciones de los actores involucrados.
- El monitor podrá visualizar una lista de incidenciasque atenderá según la prioridad que represente cada uno de los colores.
- El cliente tendrá la facilidad de poder reportar la incidencia indicando en detalle el problema desde su propio teléfono.
- El operario podrá ver que incidencias le fueron asignaron e ir a resolverlas inmediatamente.
- El operario podrá cambiar el estado de la incidencia desde el mismo lugar donde la ha resuelto, así mismo el monitor podrá visualizar que la incidencia fue resuelta.
- Confianza de los clientes hacia la compañía de seguridad al contar con un sistema que deja registro de todo lo ocurrido.
- Mejor atención a los clientes de las empresas de seguridad.

## **CAPÍTULO 3**

### <span id="page-26-1"></span><span id="page-26-0"></span>**3. RESULTADOS OBTENIDOS.**

La solución tecnológica implementada redujo el nivel de complejidad dela comunicación entre los actores que intervenían: usuarios, monitores y operarios;

Aplicación móvil del cliente:

- Presentófacilidad de uso por parte del usuario gracias a su interfaz intuitiva.
- Simplificó el reporte de las incidencias, categorizándolas y añadiendo una descripción breve de las mismas.
- Redujo los tiempos de comunicación de las incidencias hacia la organización de seguridad.

Aplicación del monitor:

- Facilitó la distinción de incidencias registradas, atendidas y resueltas mediante su agrupación en una interfaz visual.
- Estableció la prioridad de las incidencias mediante el uso de un sistema de colores.
- Redujo los tiempos de comunicación de las incidencias hacia los operarios.

Aplicación móvil del operario:

- Coadyuvó en la comunicación de la descripción y tipo de incidencia que debía atender cada operario.
- Mejoró la comunicación y redujo el tiempo de respuesta sobre el estado de la incidencia.

## **CONCLUSIONES Y RECOMENDACIONES**

### <span id="page-27-0"></span>**Conclusiones**

- 1. La información de las incidencias es manejada de forma centralizada mediante la solución planteada.
- 2. Los monitores a través de su aplicación, seleccionan a los operarios que atenderán una incidencia en específico.
- 3. Los monitores pueden visualizar las incidencias registradas, atendidas y resueltas por medio de la aplicación monitor.
- 4. Los aplicación de los operarios actualiza el estado de la incidencia a resuelta una vez haya sido atendida.
- 5. La información almacenada de forma centralizada permite el análisis de esos datos, que podrían ser utilizados para sacar estadísticas, como por ejemplo el número de incidencias que ha tenido por empresa o sobre el número de operarios que es necesario para atender determinados tipos de incidencias.

### **Recomendaciones**

- 1. La información ingresada debe ser lo más exacta posible, para el buen funcionamiento de la solución.
- 2. Si bien el sistema maneja un esquema en el que se sugiere que incidencias tienen prioridad, es el monitor quien toma la decisión de que incidencias atender por sobre otras, así como también tiene control sobre la asignación de operarios que atenderán, por ello la empresa debe instruir al monitor sobre incidencias prioritarias y el número de operarios que deben enviar para cada tipo de incidencia.
- 3. Es altamente recomendable tener servidores espejos de respaldo, en caso de caída del servidor, para que no se vea afectada la solución.

## **BIBLIOGRAFÍA**

<span id="page-28-0"></span>[1]Trello. (2016, Diciembre 15). Ayudas [Online]. Disponible en: <http://help.trello.com/category/694-category>

[2] Android. (2015, Octubre3). Android Studio [Online]. Disponible en: <https://developer.android.com/studio/intro/index.html>

[3] Vogella. (2016, Febrero 11). Eclipse RCP [Online]. Disponible en: <http://www.vogella.com/tutorials/EclipseRCP/article.html>

[4] Vogella. (2016, Febrero 11). Eclipse BIRT [Online]. Disponible en[:http://www.vogella.com/tutorials/EclipseBIRT/article.html](http://www.vogella.com/tutorials/EclipseBIRT/article.html)

[5] PostgreSQL. (2015, Octubre 6). PostgreSQL[Online]. Disponible en[:https://www.postgresql.org/docs/9.2/static/](https://www.postgresql.org/docs/9.2/static/)

[6] MuleSoft. (2015, Octubre 2). Mule ESB [Online]. Disponible en: <https://www.mulesoft.com/resources/esb/what-mule-esb>

[7] Oracle. (2015, Octubre 1). EAR - EJB [Online]. Disponible en: <http://docs.oracle.com/javaee/6/tutorial/doc/bnaby.html>

[8] Oracle. (2015, Octubre 4). JPA [Online]. Disponible en: <http://docs.oracle.com/javaee/6/tutorial/doc/bnbpz.html>

[9]JBoss. (2015, Octubre 4). JBoss Application Server [Online]. Disponible en: <https://developer.jboss.org/wiki/JBossApplicationServerOfficialDocumentationPage>

[10] InLab. (2016, Enero 16). Arquitectura Soap [Online]. Disponible en: [http://inlab.fib.upc.edu/sites/default/files/styles/galleryformatter\\_slide/public/e](http://inlab.fib.upc.edu/sites/default/files/styles/galleryformatter_slide/public/e-ruc1.png?itok=-x_7iWh0)[ruc1.png?itok=-x\\_7iWh0](http://inlab.fib.upc.edu/sites/default/files/styles/galleryformatter_slide/public/e-ruc1.png?itok=-x_7iWh0)

### **ANEXOS**

### <span id="page-29-1"></span><span id="page-29-0"></span>**GLOSARIO**

CARTERA:grupo de clientes de una organización o empresa.

CLIENTE: persona natural o jurídica que utiliza los servicios de una persona natural o empresa.

INCIDENCIA: situación que ocurre en el curso de un asunto o negocio y tiene relación con ello que pueda afectar el curso de la seguridad negocio.

MONITOR: persona encargada de visualizar y dar aviso de las incidencias.

OPERARIO: persona que acude al llamado y resuelve las incidencias.

|                             | Historia de Usuario                                                                                                    |                                                                                                    |  |  |  |  |  |  |  |  |
|-----------------------------|----------------------------------------------------------------------------------------------------|----------------------------------------------------------------------------------------------------|--|--|--|--|--|--|--|--|
| Código                      |                                                                                                    |                                                                                                    |  |  |  |  |  |  |  |  |
| Nombre                      | <b>Autenticar Cliente</b>                                                                                                    |                                                                                                    |  |  |  |  |  |  |  |  |
| Actor                       | Cliente                                                                                                    |                                                                                                    |  |  |  |  |  |  |  |  |
| Descripción                 | Como usuario quiero iniciar sesión en la aplicación que sirva para<br>utilizar la funcionalidad específica del sistema para el usuario registrado |                                                                                                    |  |  |  |  |  |  |  |  |
| HU<br>Relacionada(s Código: |                                                                                                    | Nombre:                                                                                                    |  |  |  |  |  |  |  |  |
| Módulo                      |                                                                                                    |                                                                                                    |  |  |  |  |  |  |  |  |
|                             | Condición<br>Resultado                                                                                                    |                                                                                                    |  |  |  |  |  |  |  |  |
|                             | Cuando se inicia sesión en la<br>aplicación                                                                                                    | Se debe cumplir que si el usuario<br>ingresa con el usuario y contraseña<br>debe indicar con un mesaje que se<br>inicio satisfactoriamente.                               |  |  |  |  |  |  |  |  |
| Criterios de<br>Aceptación  | Cuando se inicia sesión en la<br>aplicación                                                                                                    | Se debe cumplir que si el campo<br>usuario o contraseña estan en blanco.<br>debe indicar con un mesaje "falta<br>ingresar usuario o contraseña"                           |  |  |  |  |  |  |  |  |
|                             | Cuando se inicia sesión en la<br>aplicación                                                                                                    | Se debe cumplir que si el campo<br>usuario o contraseña están con usuario<br>v contraseña incorrectos debe indicar<br>con un mensaje "Usuario/ Contraseña<br>Incorrectos" |  |  |  |  |  |  |  |  |

<span id="page-30-0"></span>**Tabla 2 : Historia de Usuario "Autenticar Cliente"**

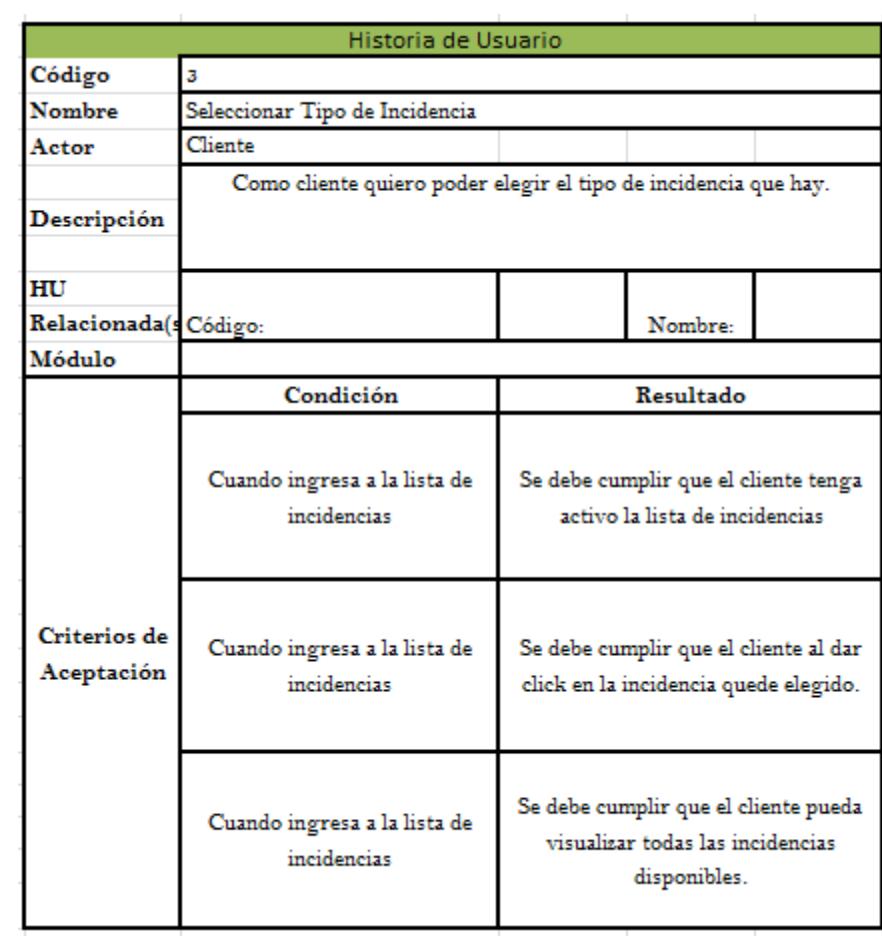

<span id="page-31-0"></span>**Tabla 3 : Historia de Usuario "Seleccionar Tipo de Incidencia"**

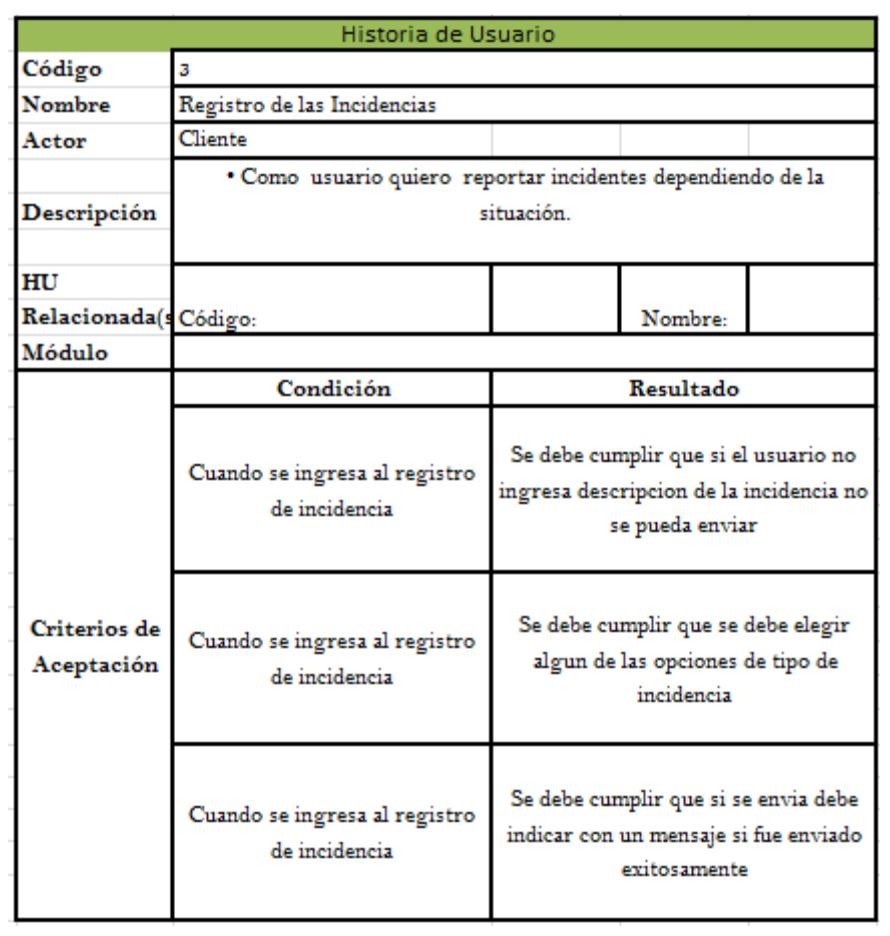

<span id="page-32-0"></span>**Tabla 4 : Historia de Usuario " Registro de las Incidencias"**

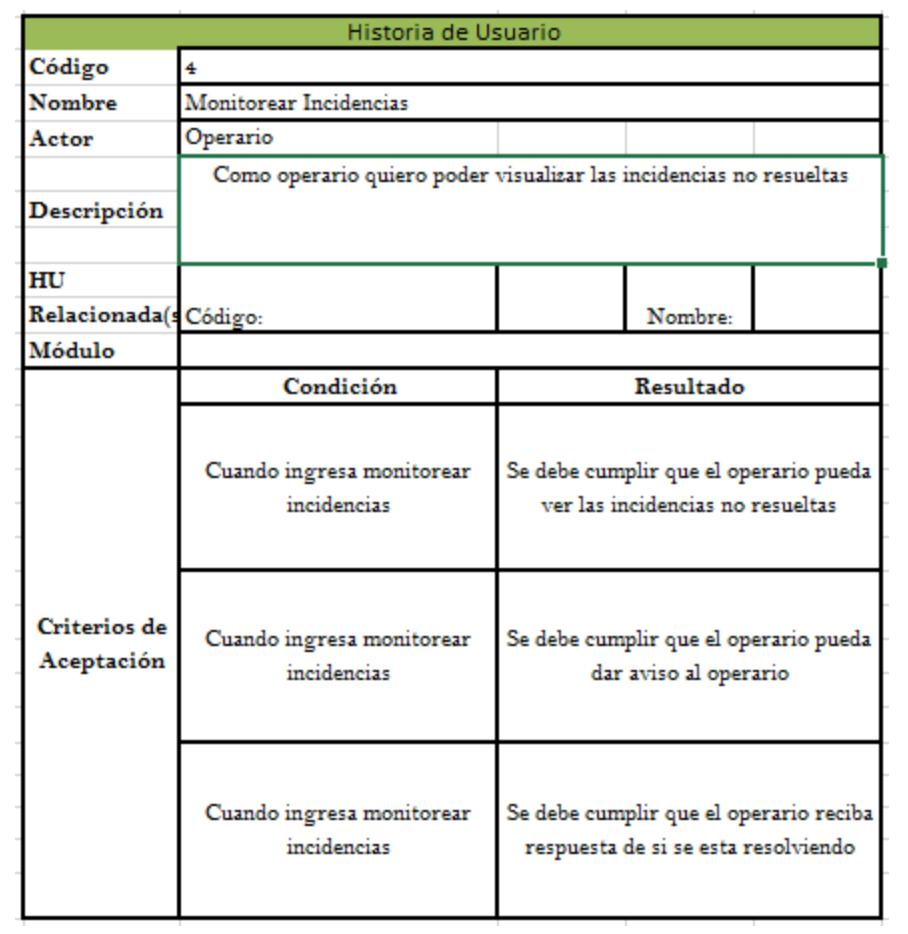

<span id="page-33-0"></span>**Tabla 5 : Historia de Usuario " Monitorear Incidencias"**

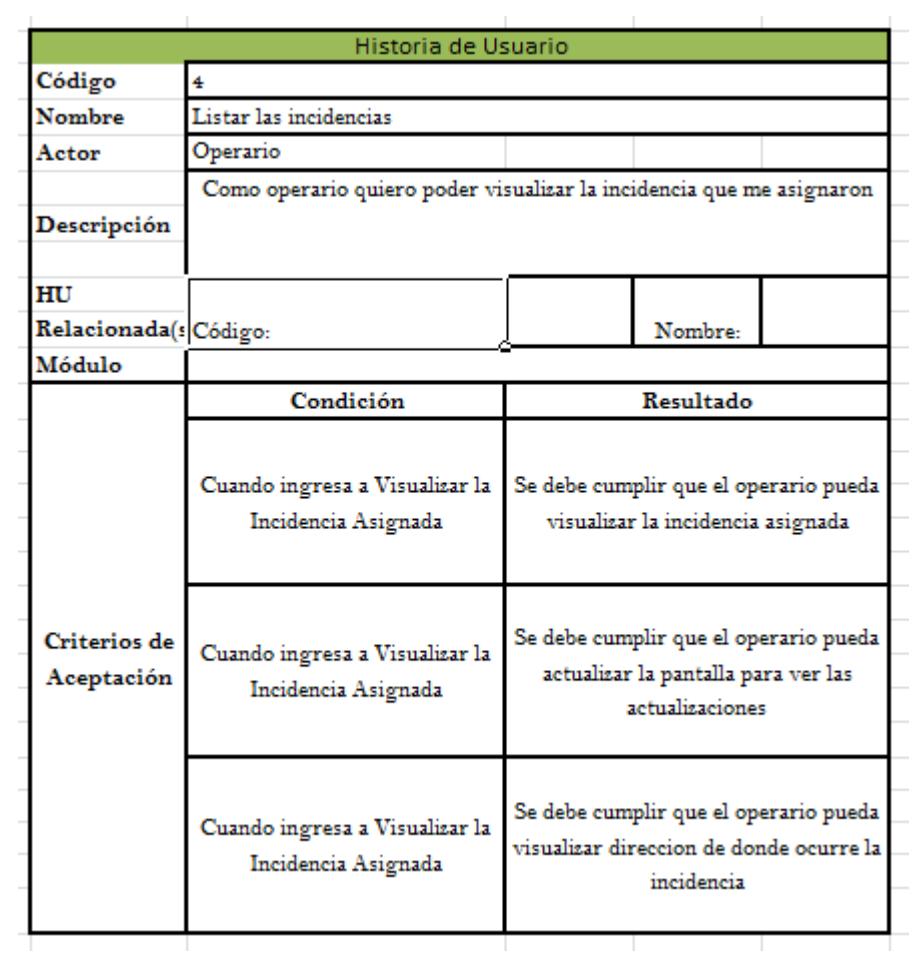

<span id="page-34-0"></span>**Tabla 6 : Historia de Usuario "Listar Incidencias"**

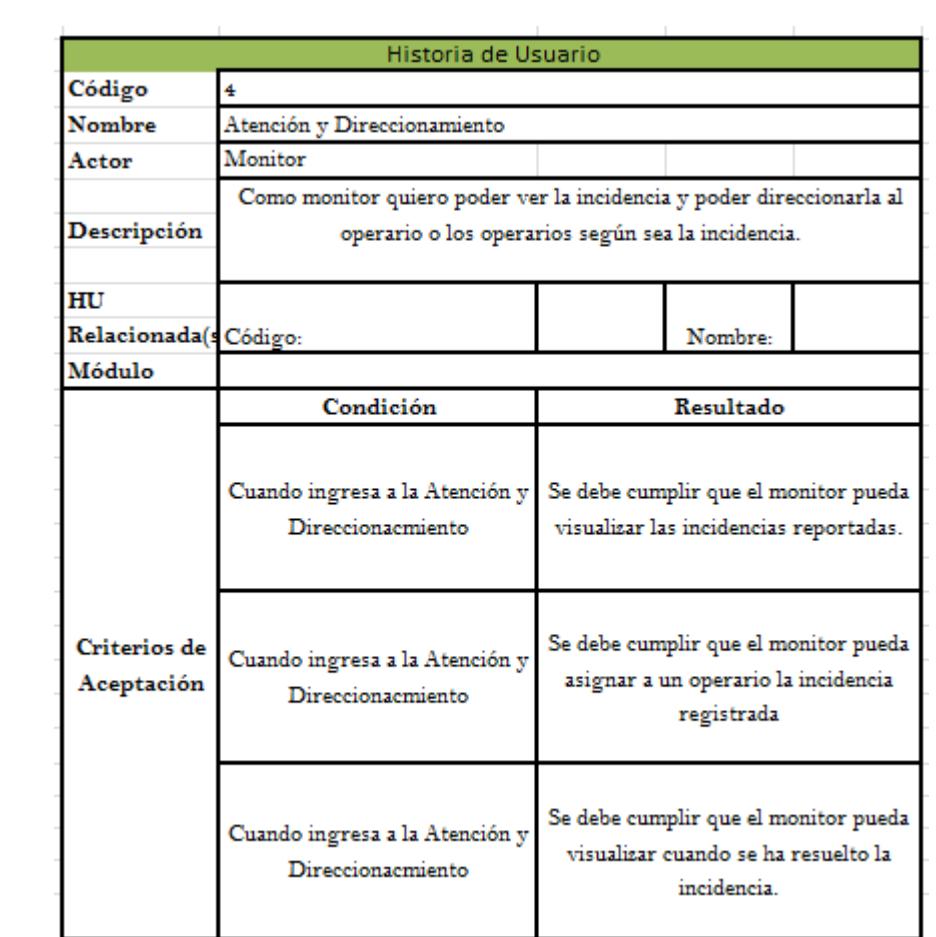

<span id="page-35-0"></span>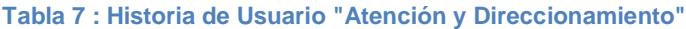

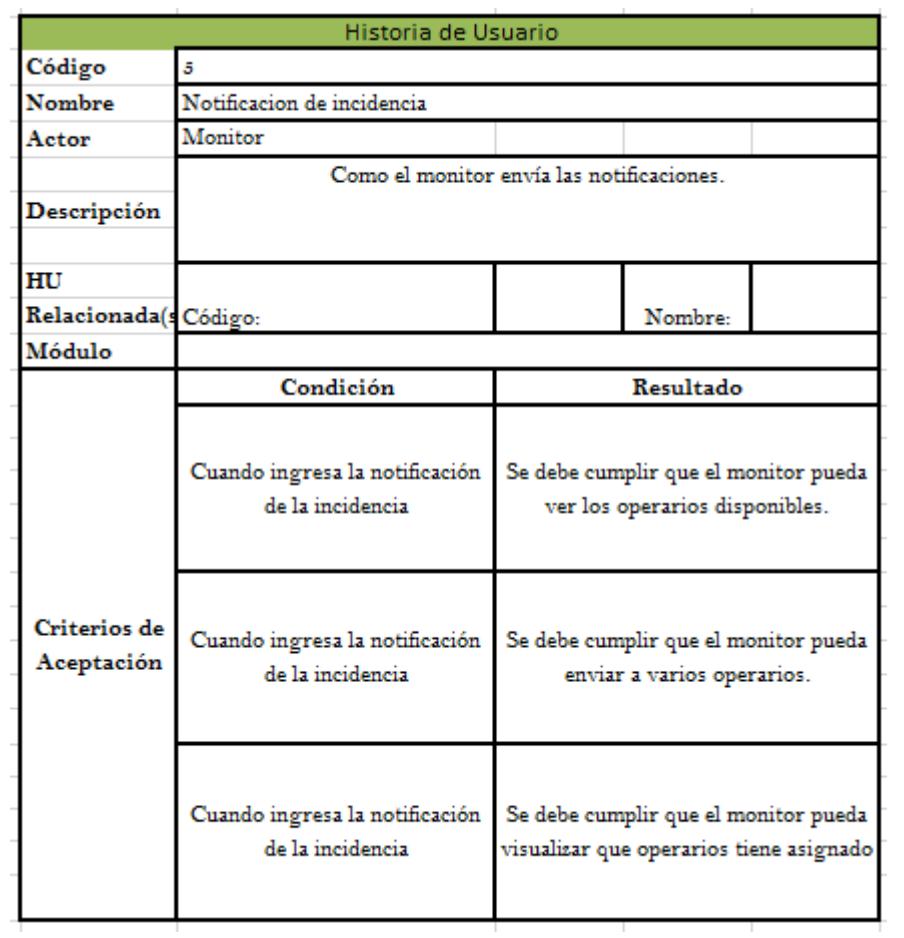

<span id="page-36-0"></span>**Tabla 8 : Historia de Usuario "Notificación de Incidencia"**

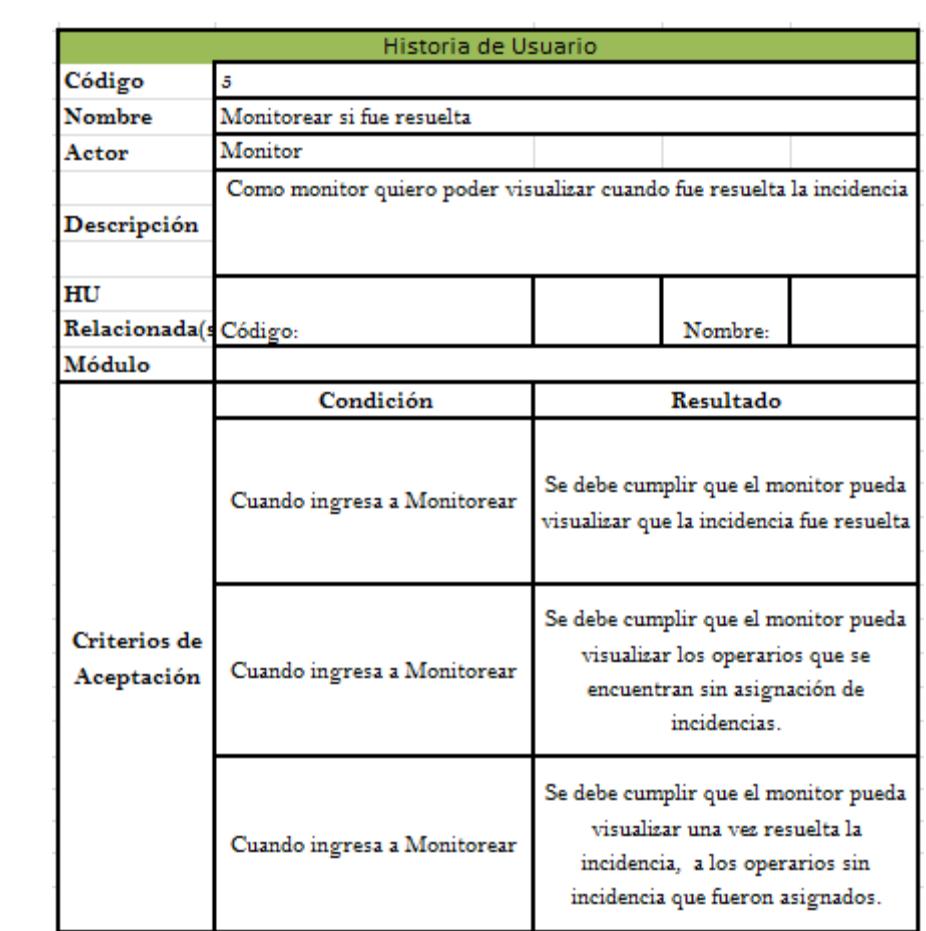

<span id="page-37-0"></span>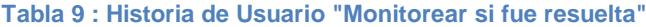

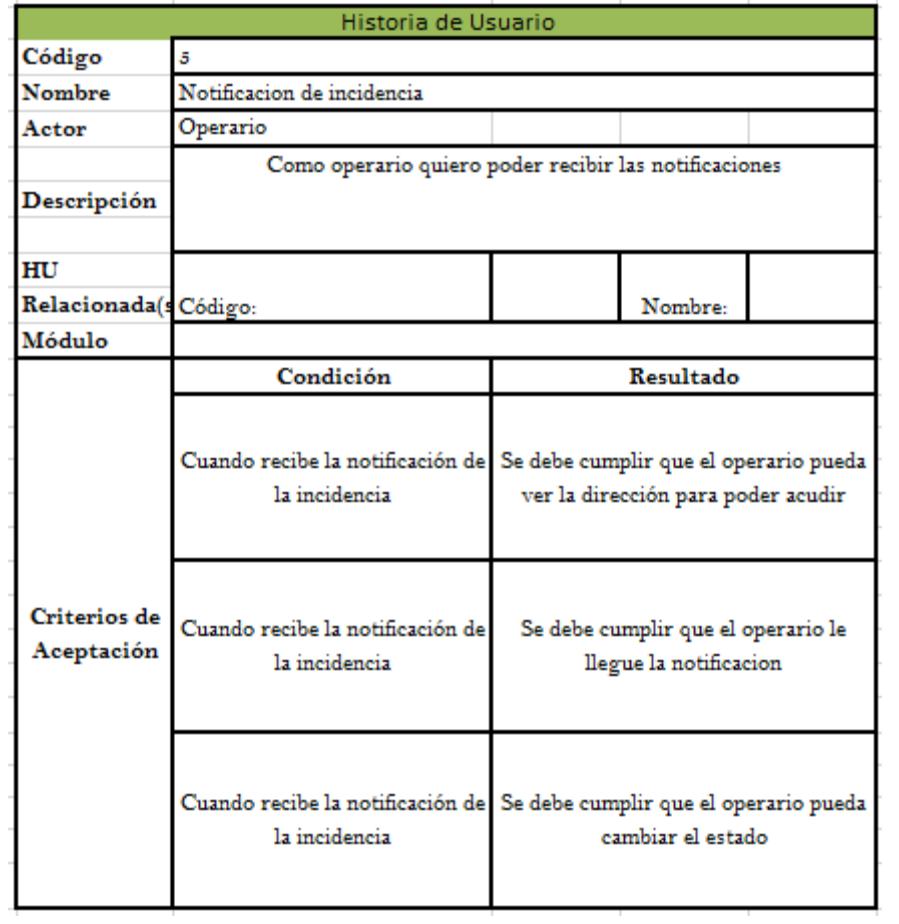

<span id="page-38-0"></span>**Tabla 10 : Historia de Usuario "Notificación de incidencia"**

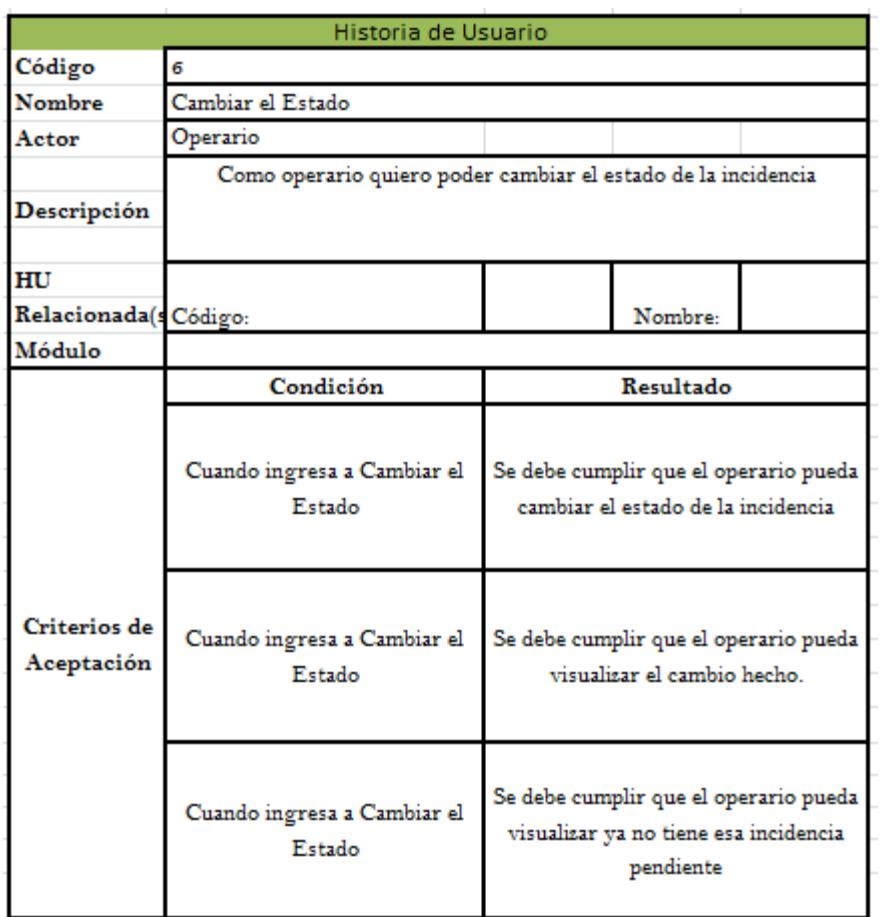

<span id="page-39-0"></span>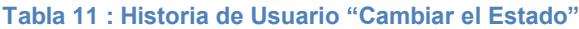

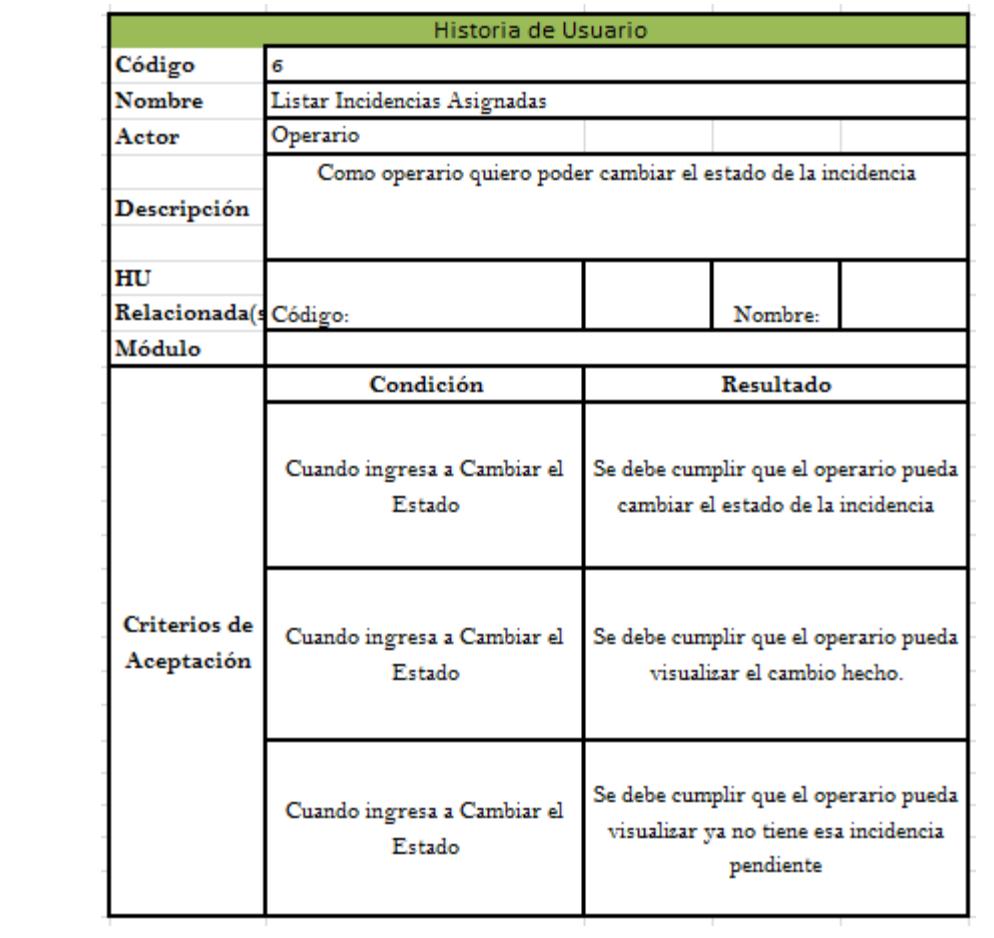

<span id="page-40-0"></span>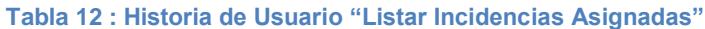

<span id="page-41-0"></span>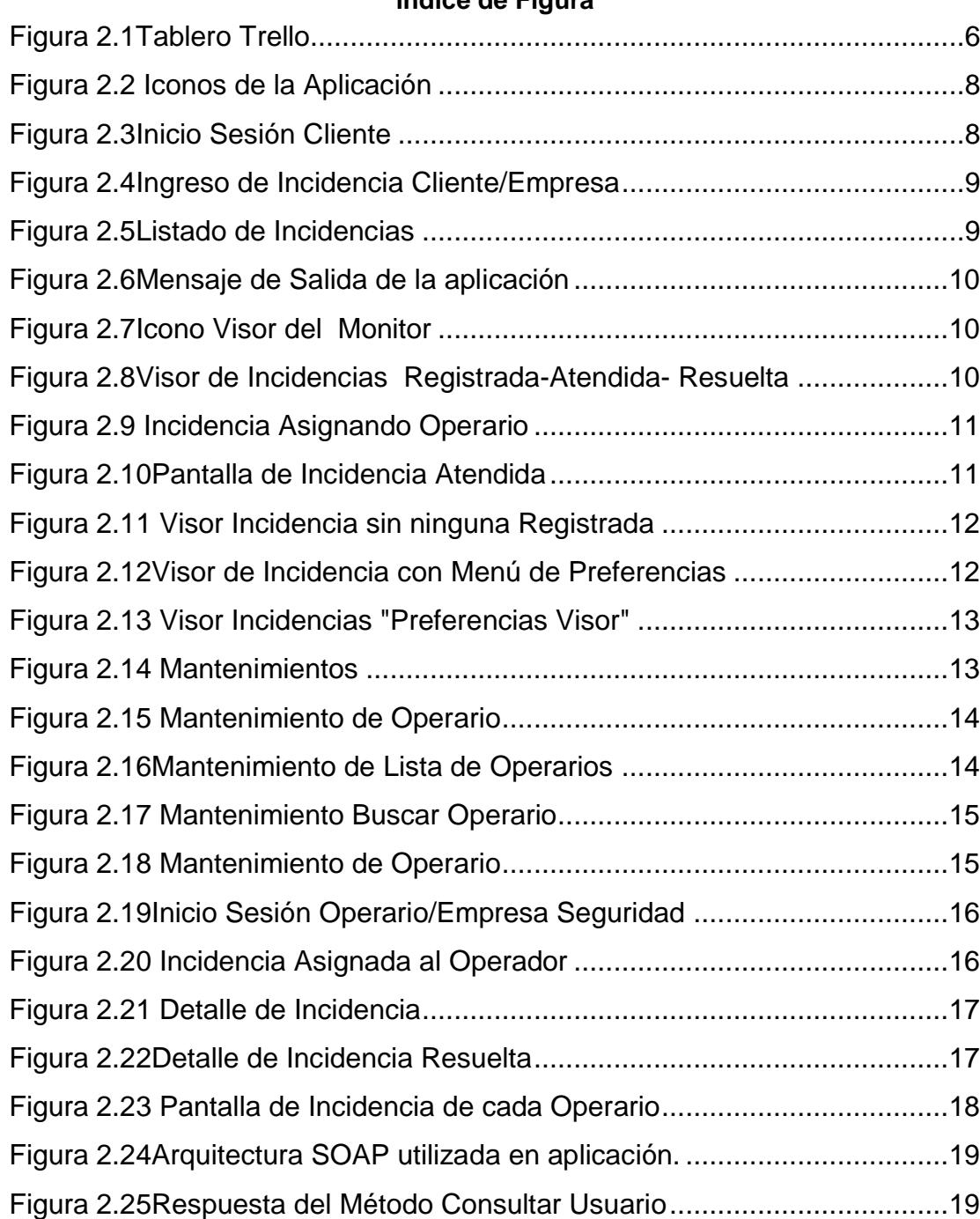

## **Índice de Figura**

### **Índice de Tablas**

<span id="page-42-0"></span>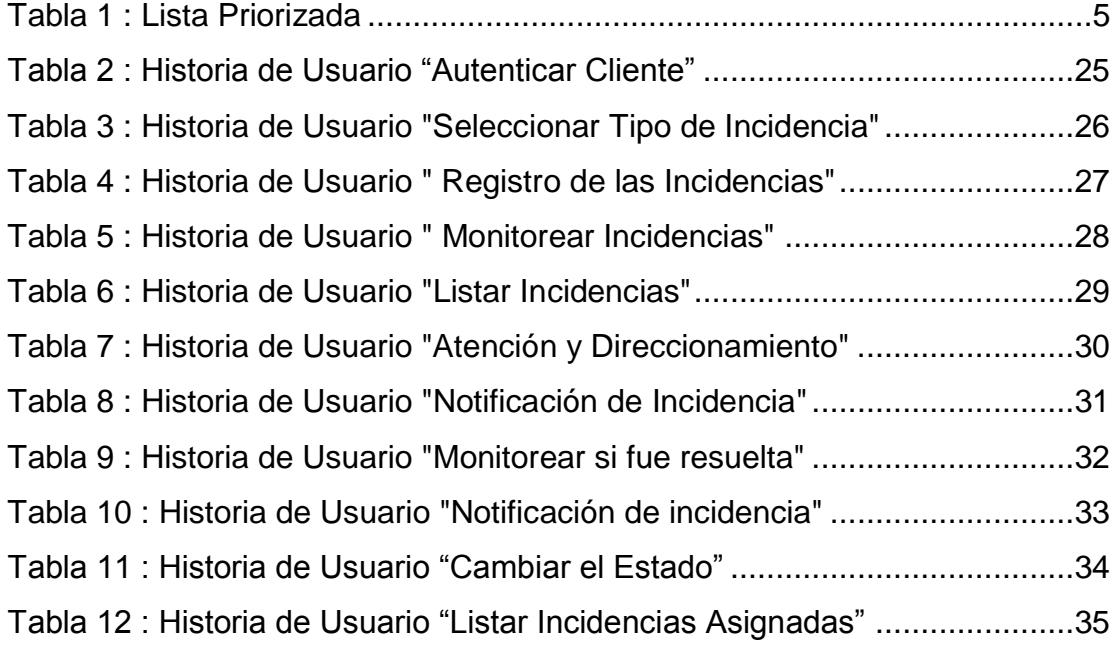